## **Regulations for trading operations**

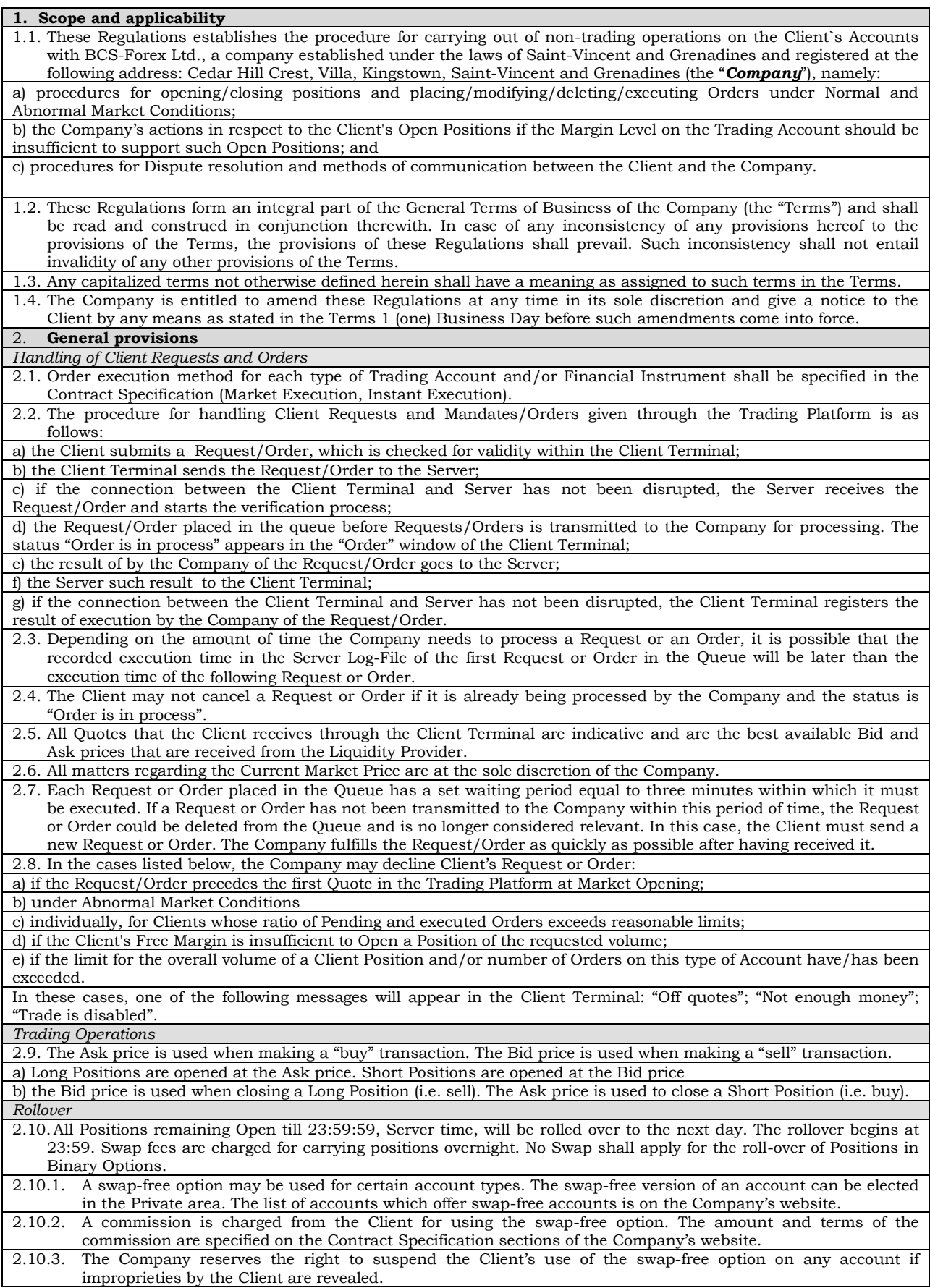

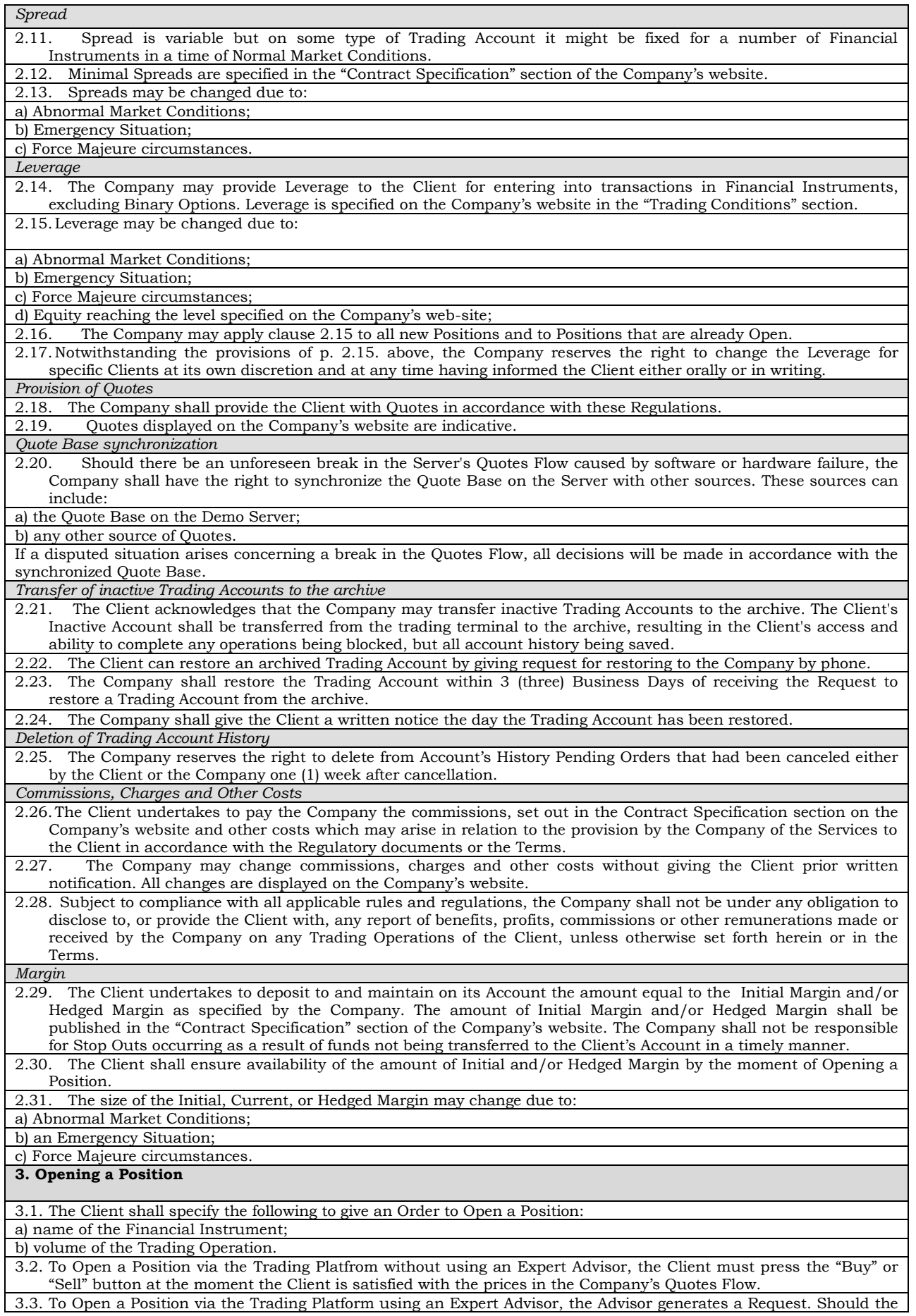

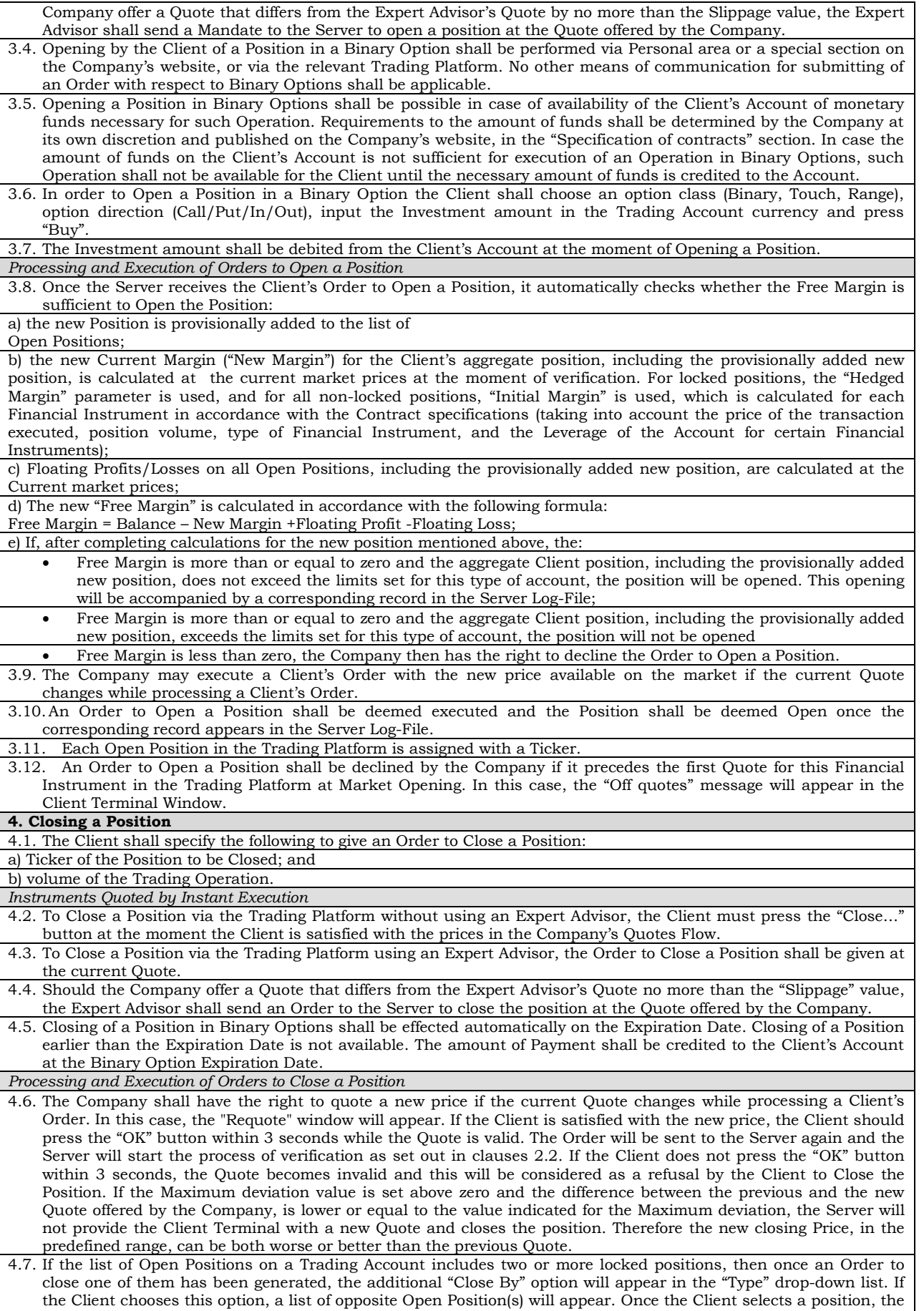

"Close#…. by#" button will be enabled. By pressing this button, the Client closes Locked Positions of the same

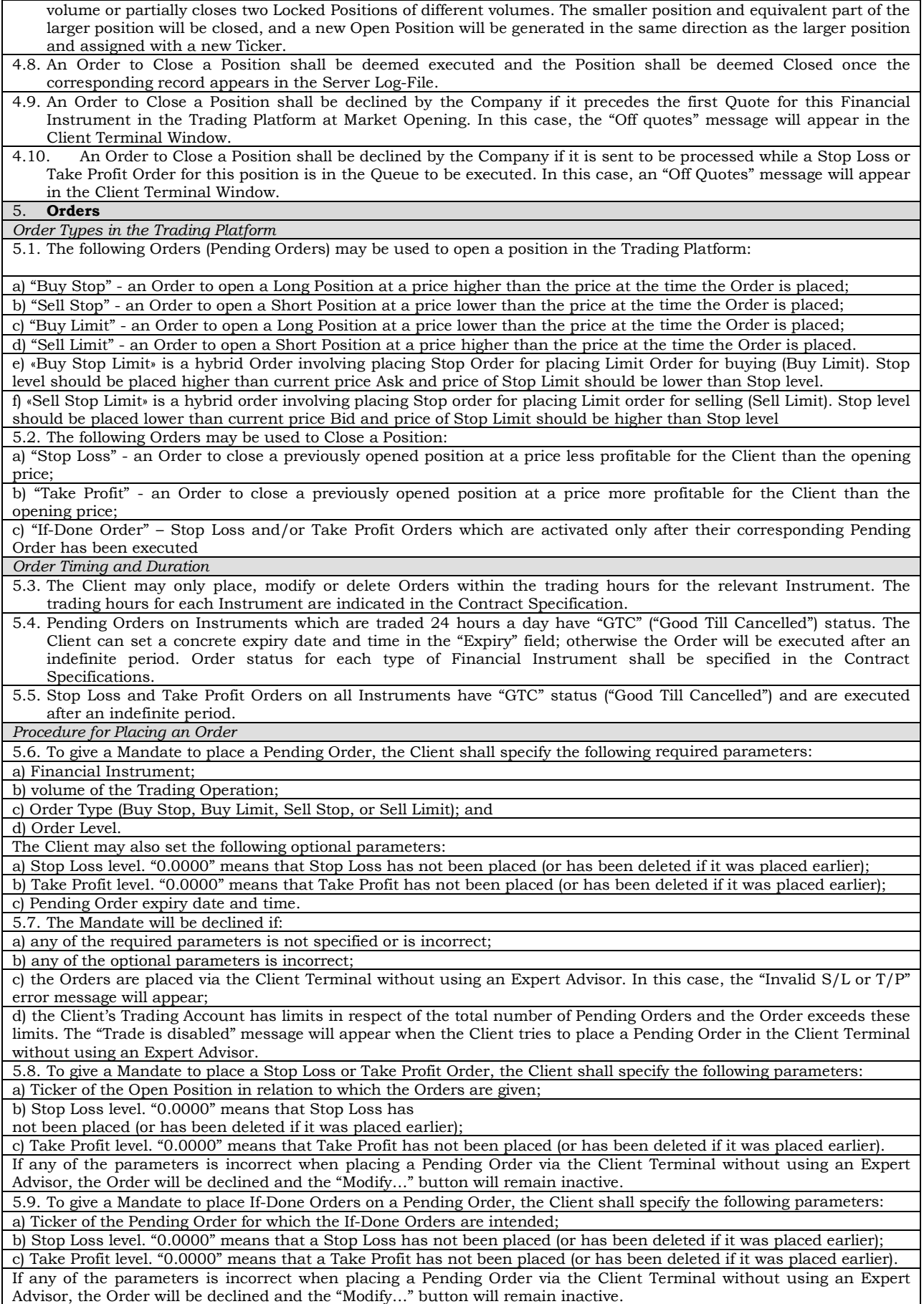

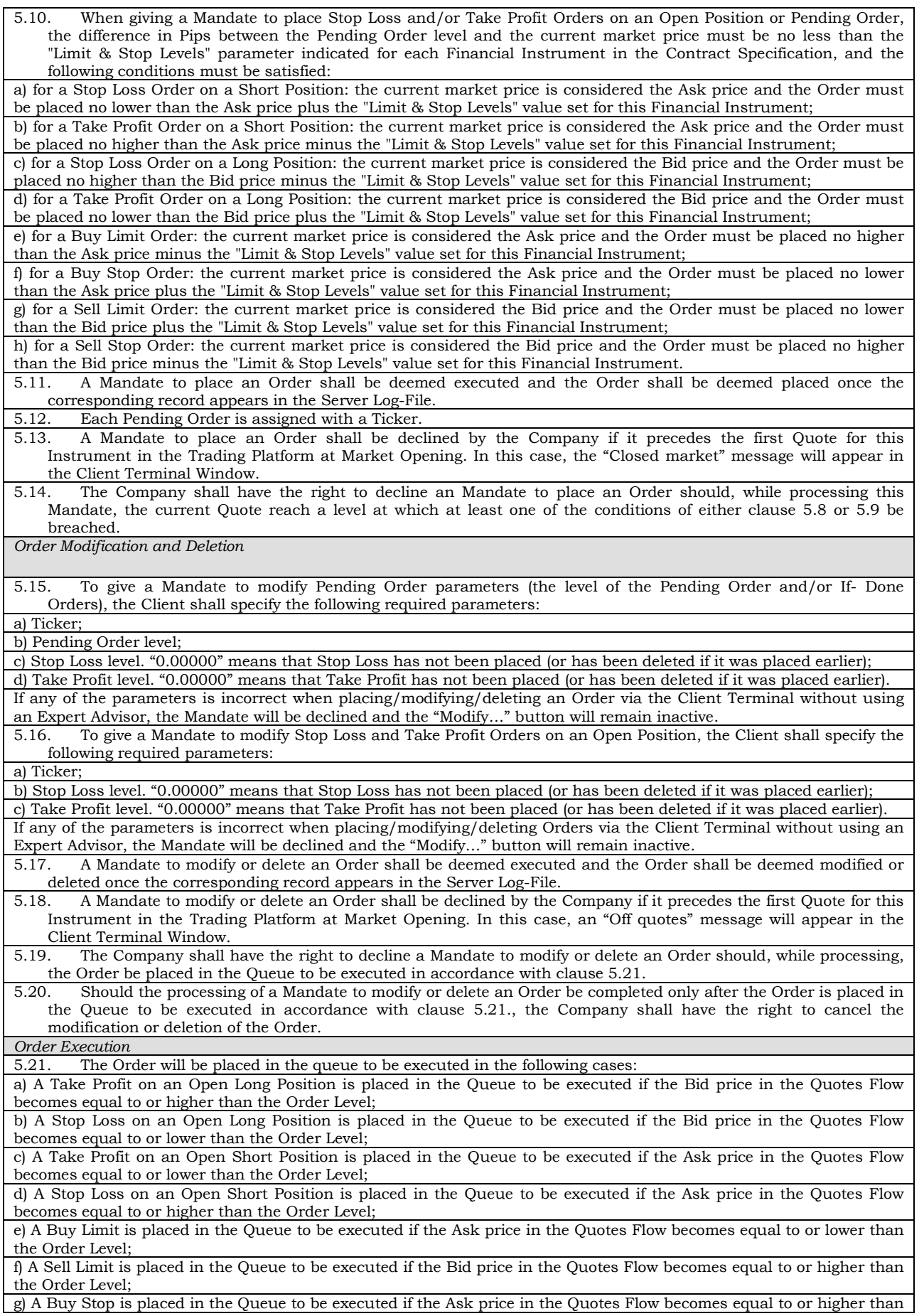

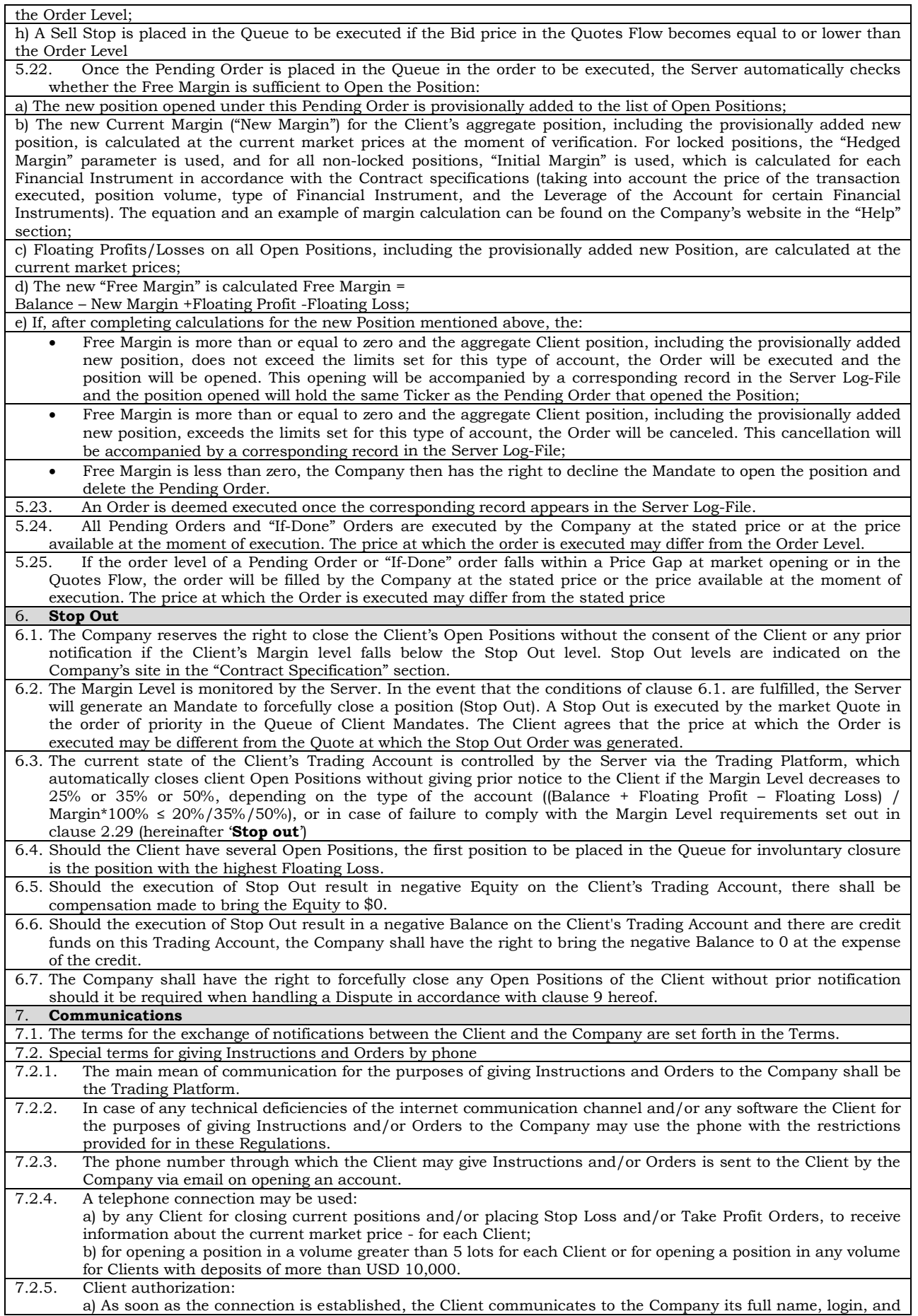

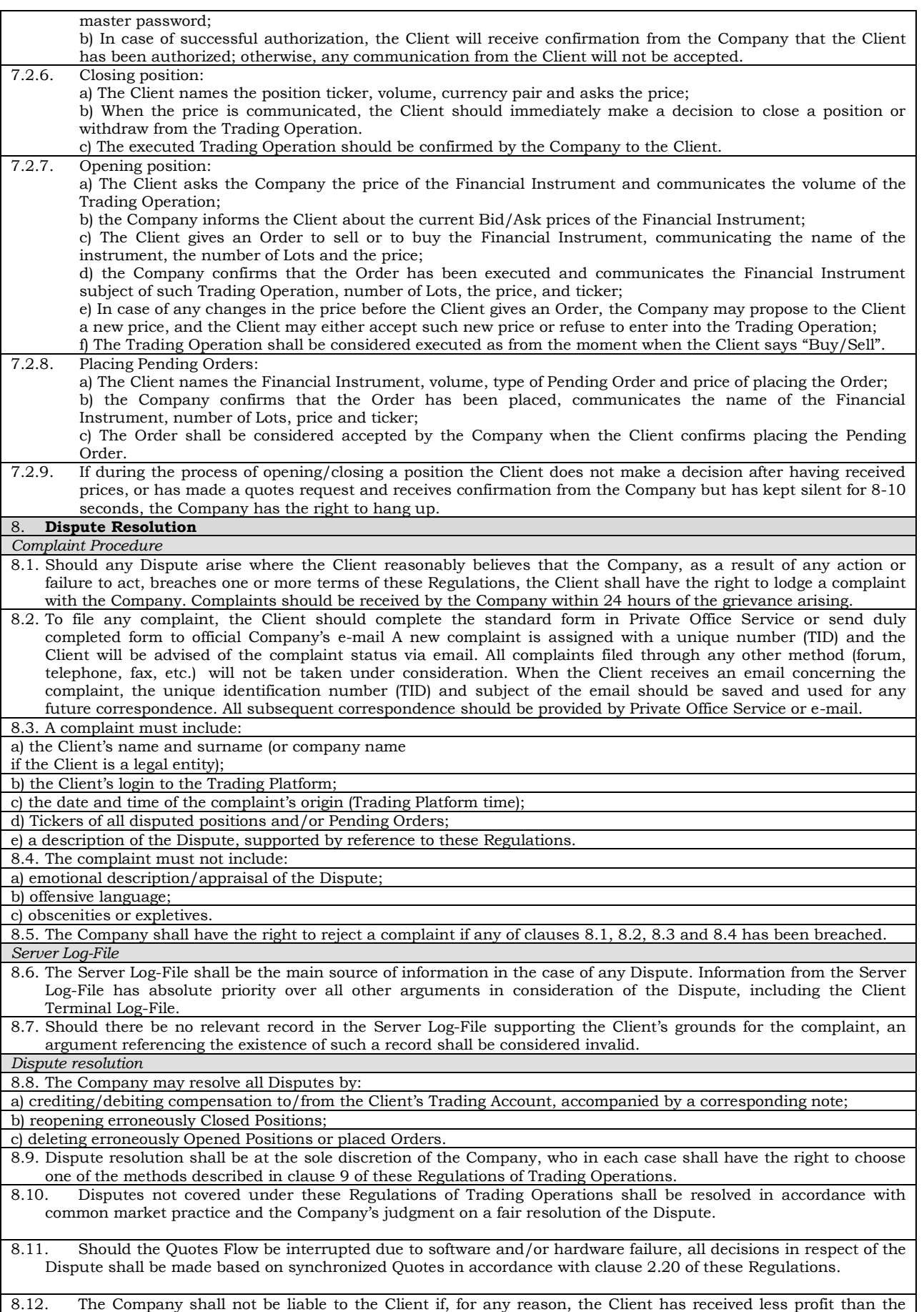

Client had hoped for or has incurred a loss as a result of an uncompleted action which the Client had intended to

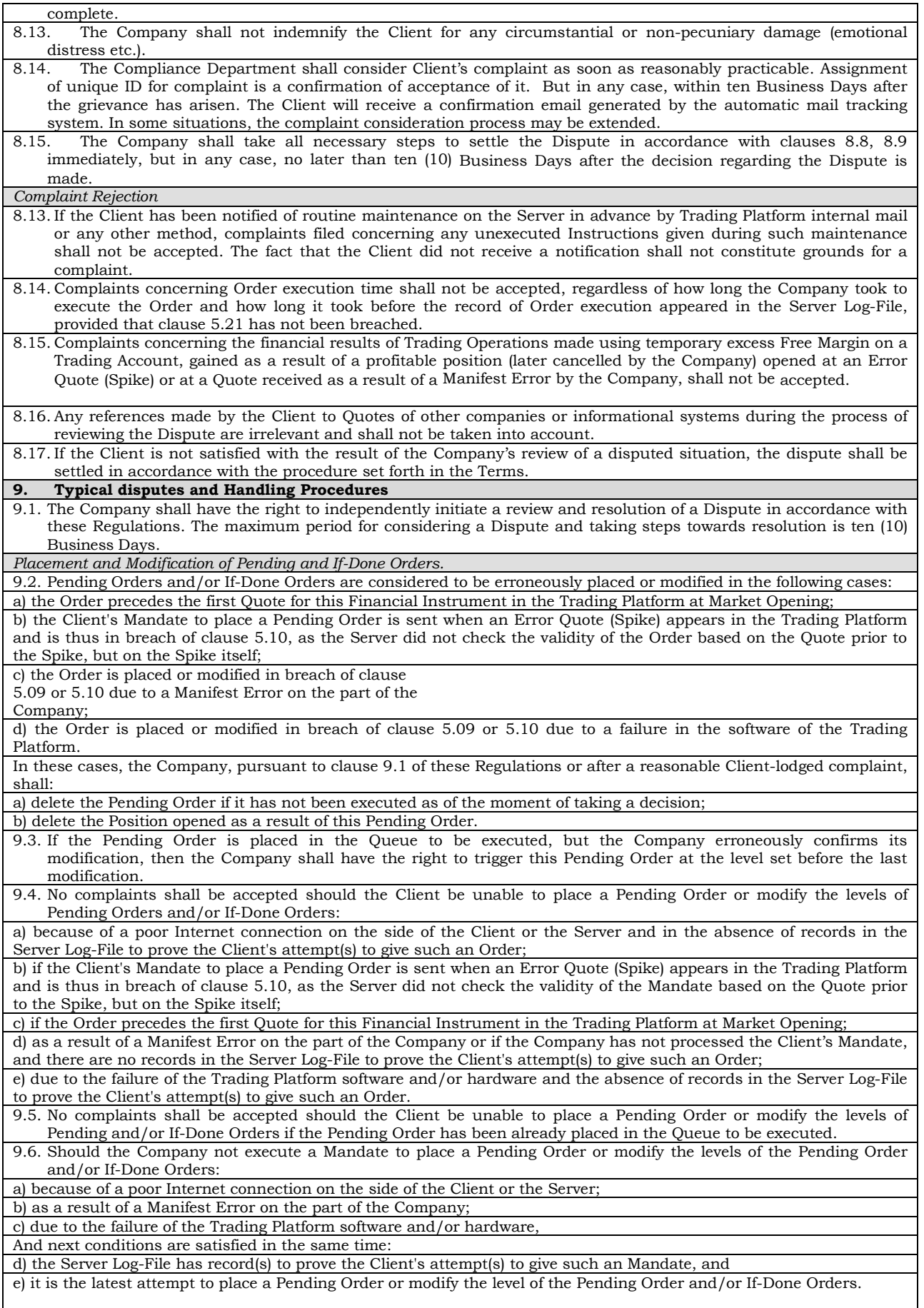

9.7. Then the Company shall execute this Mandate to place a Pending Order or modify the levels of Pending Order

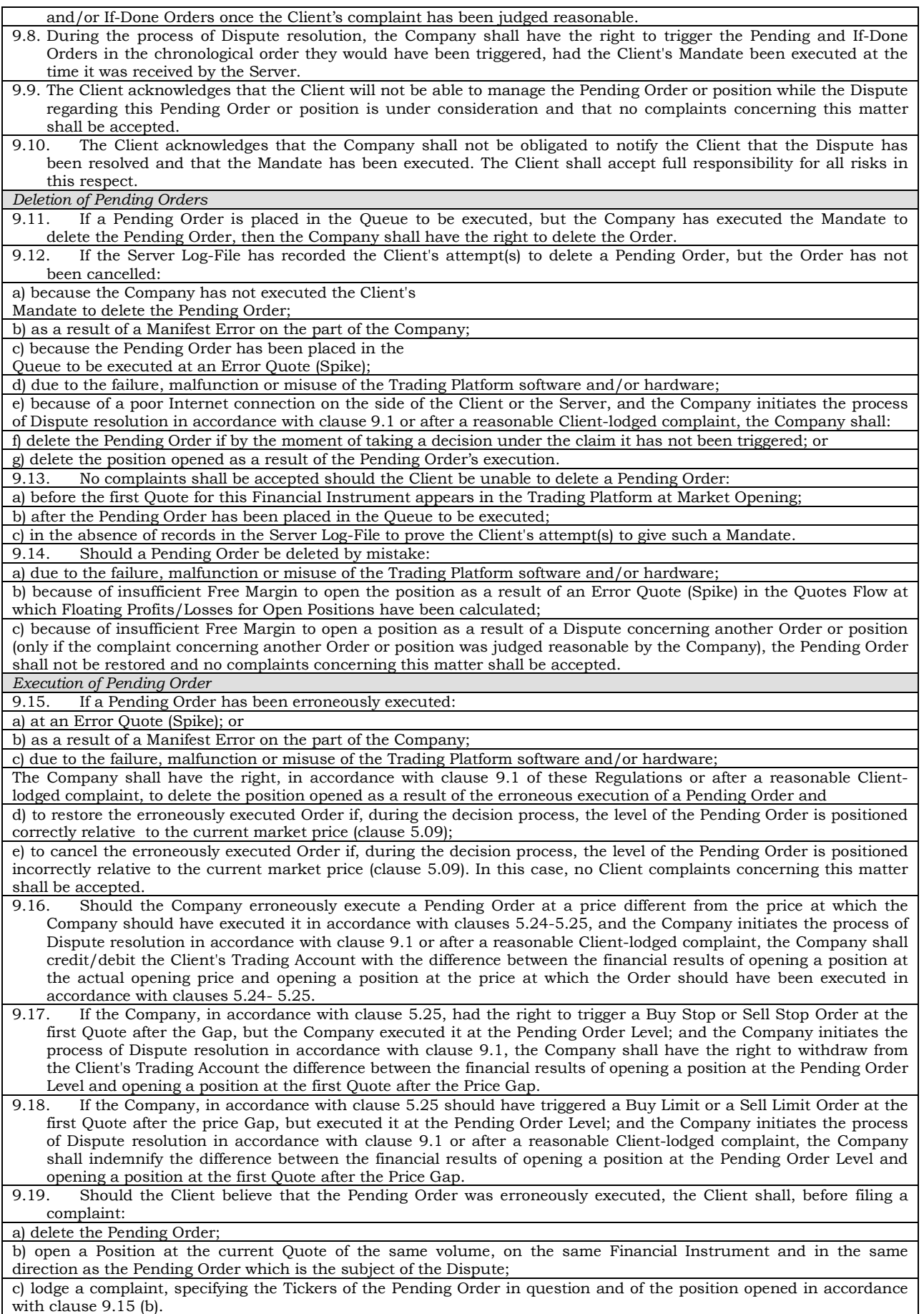

The Company shall have the right to reject the Client's complaint should the Client fail to perform these actions.

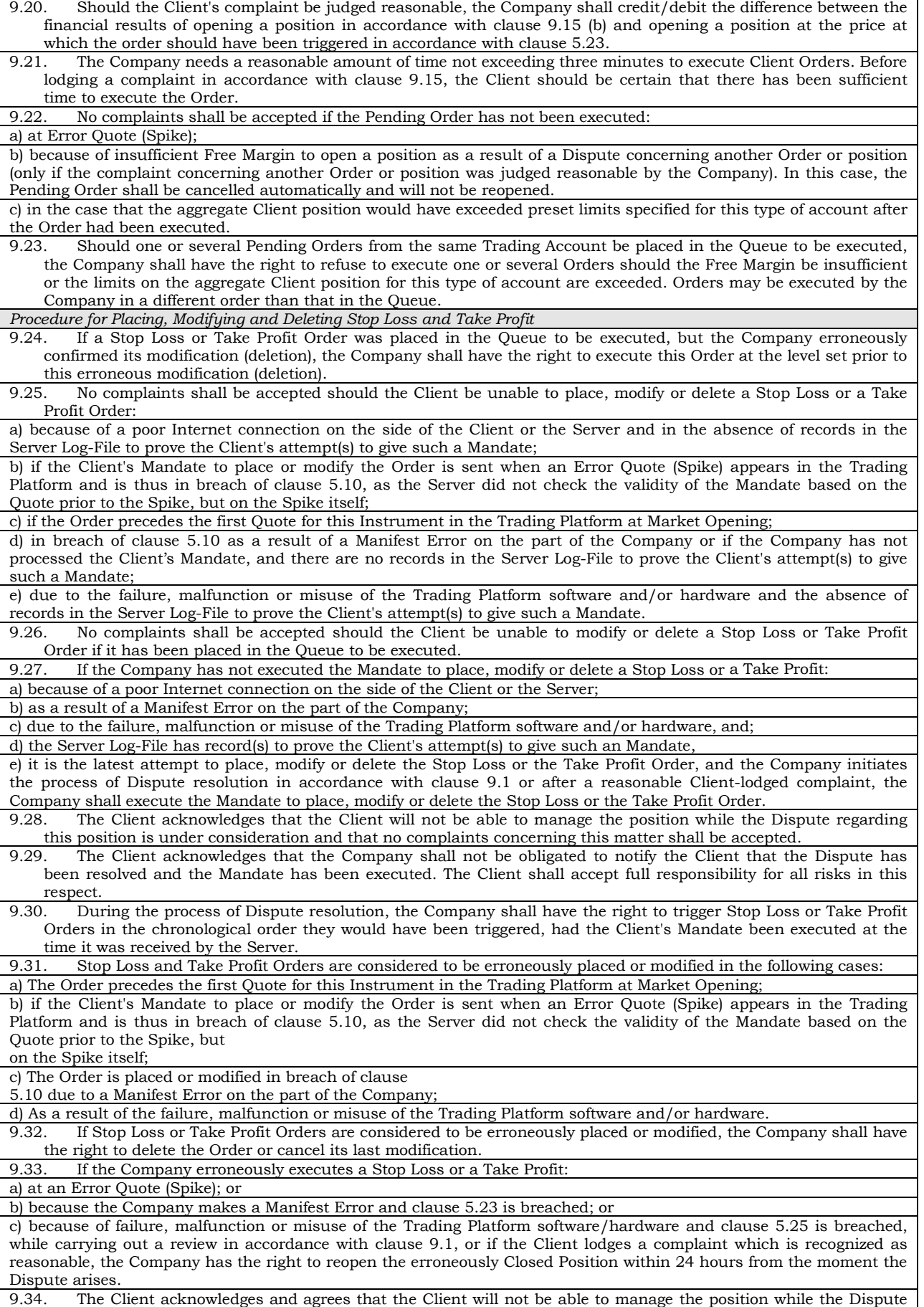

in respect of this position is being considered and no complaints in respect of this matter are accepted.

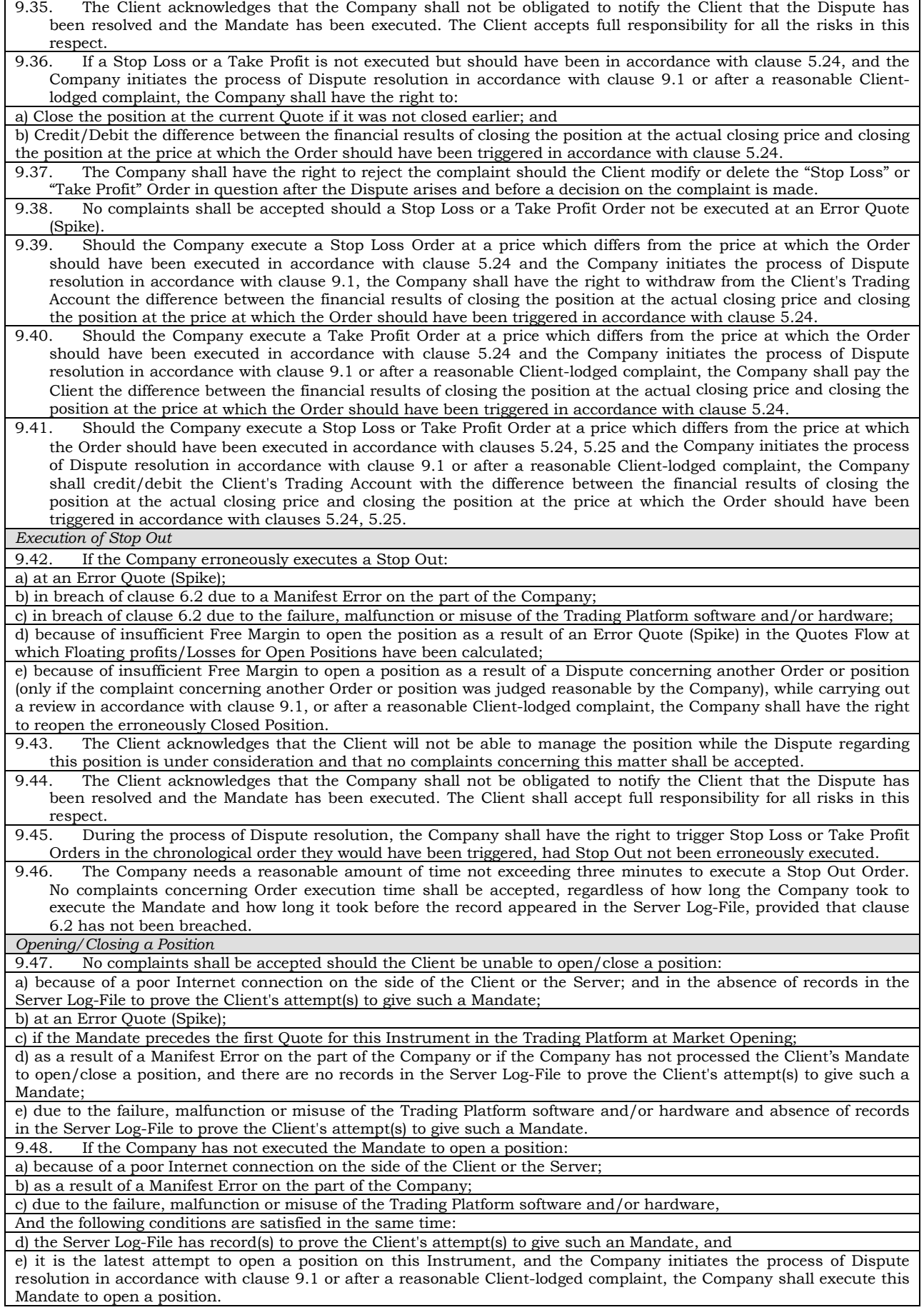

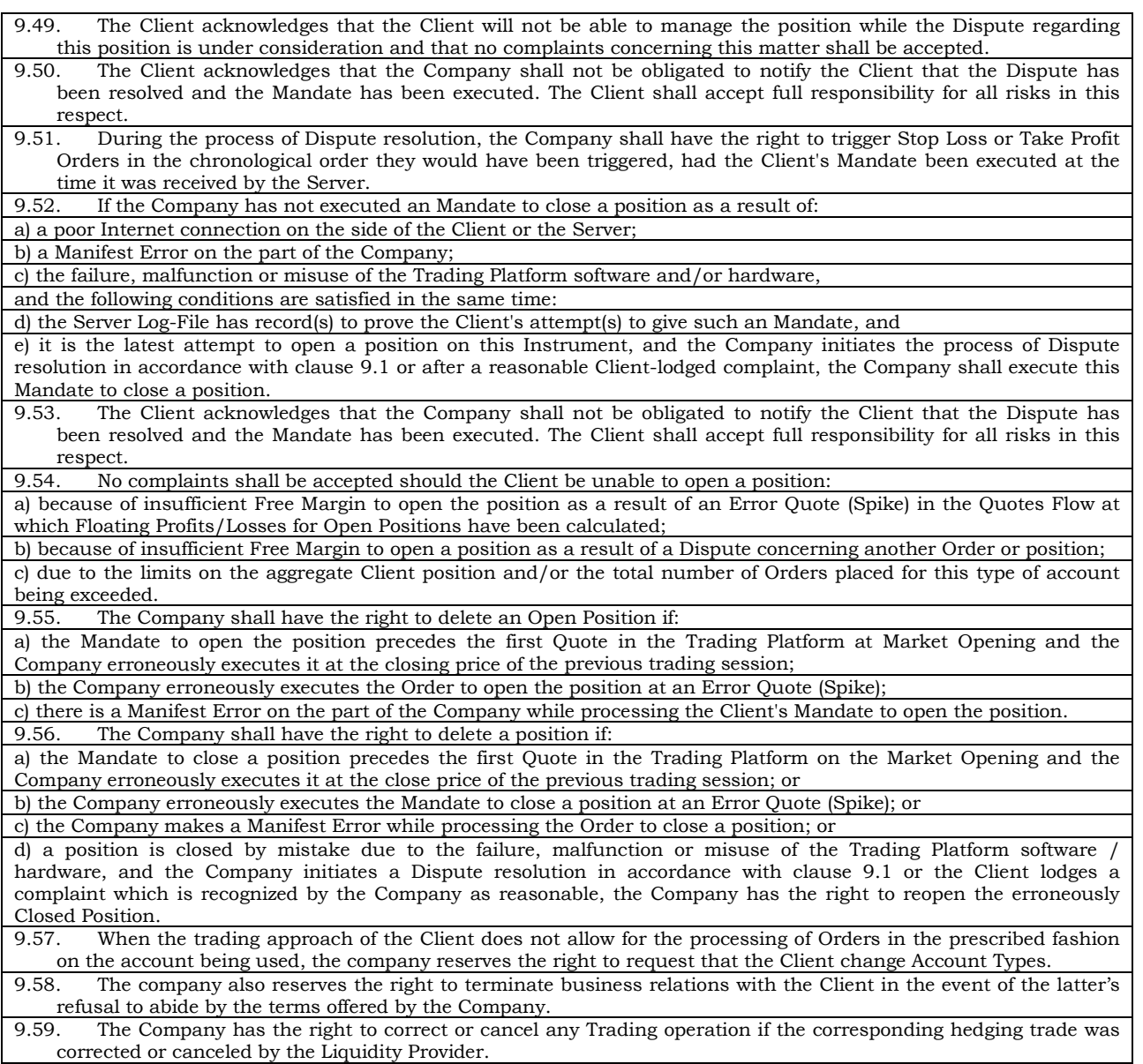